# Disk I/O Performance of Kata Containers

Bharat Kunwar

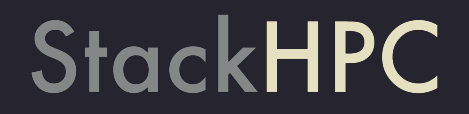

## Who am I?

- Live in Bristol, UK
- Work at StackHPC, a Bristol based HPC/Cloud consultancy
- Core reviewer for OpenStack Magnum, a project for deploying and managing Kubernetes cluster lifecycle which integrates with other OpenStack resources (e.g. Identity, Block Storage, LBaaS). Ussuri release supports:
	- Kubernetes v1.18.x
	- Fedora CoreOS 31 via podman
	- Containerd (consequently Kata)
	- Nodegroups
	- Rolling upgrades

## What are I & katacontainers?

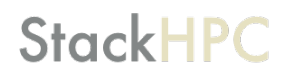

- Like **containers** but really **lightweight VMs**
- Has roots in **Intel Clear Containers** and **Hyper runV** technology
- Integrates seamlessly with **Docker**  and **Kubernetes** ☸
- Often mentioned alongside **gVisor**, which aims to solve a similar problem by filtering and redirecting system calls to a separate user space kernel (which as a result suffers from runtime performance penalties).

## Why does this matter?

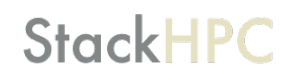

- We may want to run **untrusted workloads** with the isolation gained by not sharing the OS kernel with the host (although this assumption is challenged in a recent survey of virtual machines and containers [1].)
- However, if the work is **I/O bound**, as HPC workloads often are, we may want to take into consideration the **trade-off** between the **security isolation** gained versus bare metal/runC container I/O performance.

#### Considerations: hardware

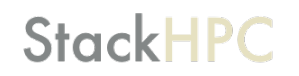

- Kata will only run on a machine configured to support **nested virtualisation**.
	- egrep --color 'vmx|svm' /proc/cpuinfo
- Kata requires **at least a Westmere** processor architecture

## Considerations: virtio-9p vs virtio-fs

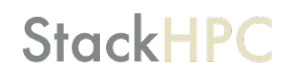

- virtio-9p is based on existing network protocol that is not optimized for virtualization use cases
- virtio-fs (available since Kata v1.7.0) takes advantage of the virtual machine's co-location with the hypervisor
	- Experimental support for DAX where file contents can be mapped into a memory window on the host, allowing the guest to directly access data from the host page cache
		- Reduced memory footprint as guest cache is bypassed
		- No communication necessary, (hopefully) improving I/O performance

## Deploying Kata

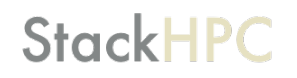

- Kata containers are **OCI conformant** which means that a Container Runtime Interface (CRI) that supports external runtime, e.g. CRI-O and containerd which use **runC** by default can instead use **kata-qemu** (since Kata 1.6.0 which uses 9pfs[2]) or **kata-qemu-virtiofs** runtimes (since Kata 1.9.0 but previously packaged into **kata-nemu** since Kata 1.7.0).
- From Kubernetes 1.14+ onwards, the **RuntimeClass** feature flag has been promoted to beta, therefore enabled by default. Consequently the setup is relatively straightforward (for **kata-qemu** using 9pfs at least).

## Deploying Kata

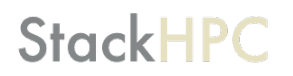

- Clone Kata packaging repo:

git clone <https://github.com/kata-containers/packaging>-b stable-1.9 cd packaging

#### - Register RBAC, runtime classes and deploy Kata binaries:

kubectl apply -f kata-deploy/kata-rbac.yaml kubectl apply -f kata-deploy/k8s-1.14/kata-qemu-runtimeClass.yaml kubectl apply -f kata-deploy/k8s-1.14/kata-qemu-virtiofs-runtimeClass.yaml kubectl apply -f kata-deploy/kata-deploy.yaml

- Add one of the following to your Pod spec:

runtimeClassName: kata-qemu runtimeClassName: kata-qemu-virtiofs Omit runtimeClassName for runC

## Our test apparatus

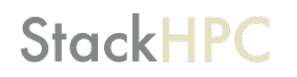

- 1 master, 2 workers, all with 32 processing units and 125G RAM each
- BeeGFS **W** based NVME storage backend over 100Gbps Infiniband
	- Configured using our Ansible role available on Galaxy: stackhpc.beegfs
- Kubernetes v1.16.0 with containerd v1.2.6
	- Configured using Kubespray:<https://github.com/kubernetes-sigs/kubespray>since containerd support in Magnum is work in progress
- Kata v1.9.1
	- Deployed from Kubernetes templates: <https://github.com/kata-containers/packaging>

#### Challenges: BeeGFS **V** virtio-fs v0.3

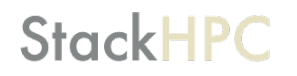

- There was a mismatch in syscalls instantiated by  $vittiofsd$  (v0.2 shipped with Kata v1.7.0 -> v0.3 shipped with Kata v1.9.1) to the underlying BeeGFS filesystem leading to -EINVAL error, symptom: FIO jobs never manage to run to completion.
- Additionally, we get an  $-FIO$  failure because of this check inside  $fs/dax.c$ where inode->i blkbits resolves to 19 and PAGE\_SHIFT resolves to 12:

if (WARN\_ON\_ONCE(inode->i\_blkbits != PAGE\_SHIFT)) return -EIO;

- Additionally, virtiofsd (v0.3 shipped with Kata v1.9.1) was incompatible with the host OS kernel version (3.10.0-1062).

#### Solution: thanks stefanha & vgoyal

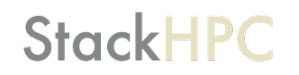

- Patch virtio-fs-dev branch of<https://gitlab.com/virtio-fs/linux.git> with this patch: <https://gist.github.com/brtknr/5fe95642a67b8f28139db953413b91b0> and build the kernel
- Build gemu-system-x86 64 and virtiofsd binaries from virtio-fsdev branch of <https://gitlab.com/virtio-fs/qemu.git>for ensuring compatibility with host kernel (3.10.0-1062)
- Point configuration-virtiofs.toml file inside /usr/local/bin/ containerd-shim-kata-qemu-virtiofs-v2 to a config file targeting these custom kata binaries.

#### configuration-virtiofs.toml:

#### **StackHPC**

```
14,15d13
```

```
< path = "/opt/kata/bin/qemu-virtiofs-system-x86_64" 
< kernel = "/opt/kata/share/kata-containers/vmlinuz-virtiofs.container" 
16a15,16 
> path = "/mnt/storage-nvme/kata/qemu/x86_64-softmmu/qemu-system-x86_64" 
> kernel = "/mnt/storage-nvme/kata/linux/arch/x86/boot/bzImage" 
105c105 
< virtio_fs_daemon = "/opt/kata/bin/virtiofsd" 
--- 
> virtio_fs_daemon = "/mnt/storage-nvme/kata/qemu/virtiofsd" 
108c108 
< virtio_fs_cache_size = 1024 
--- 
> virtio fs cache size = 0
131c131 
< virtio_fs_cache = "always" 
--- 
> virtio_fs_cache = "auto"
```
<https://gist.github.com/brtknr/84aa4370c2e7c4ff2b00e30e677aefad>

## fio\_jobfile.fio

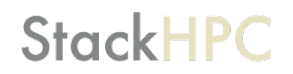

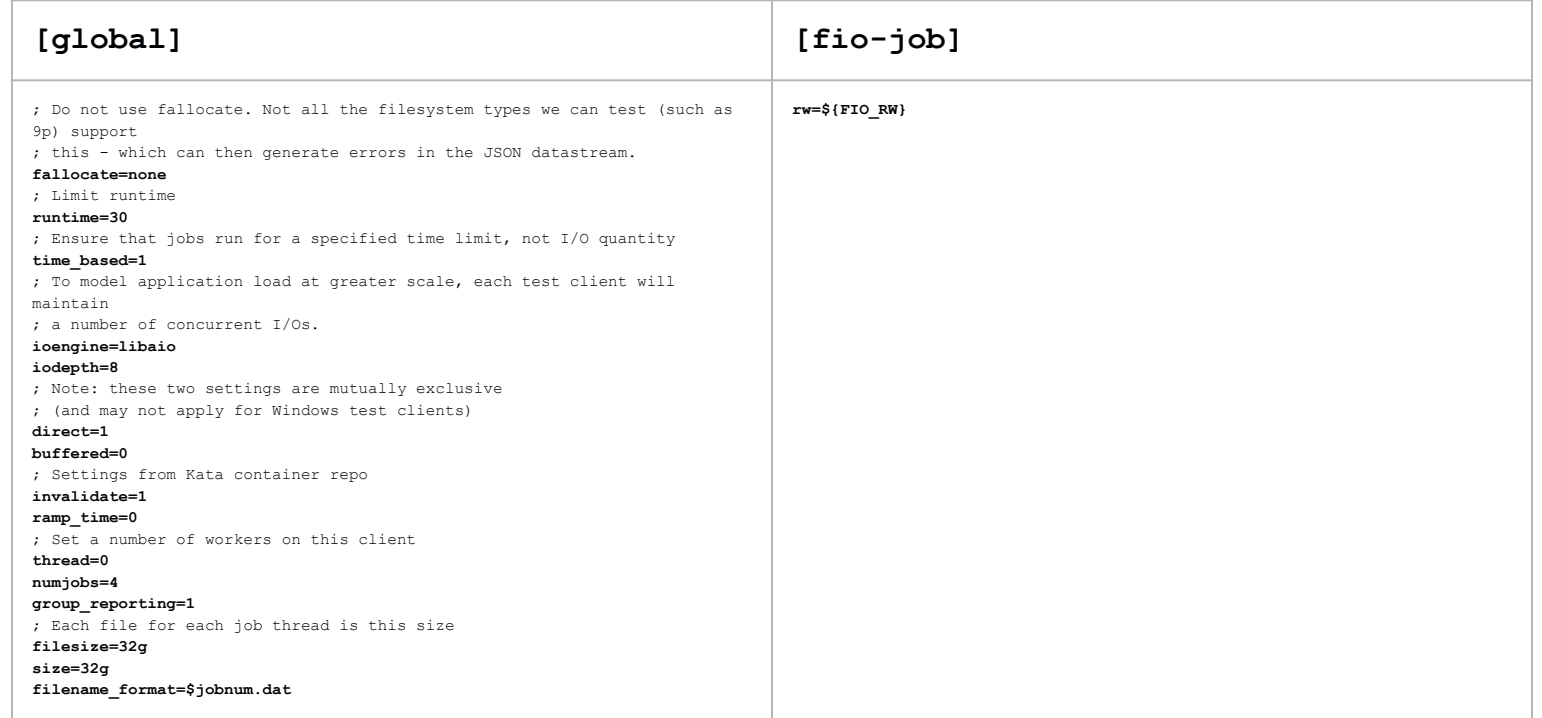

**fio fio\_jobfile.fio --directory=/beegfs/ --output-format=json+ --blocksize=65536 --output=65536.json** 

#### 60 I/O scenarios (5x3x4)

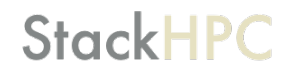

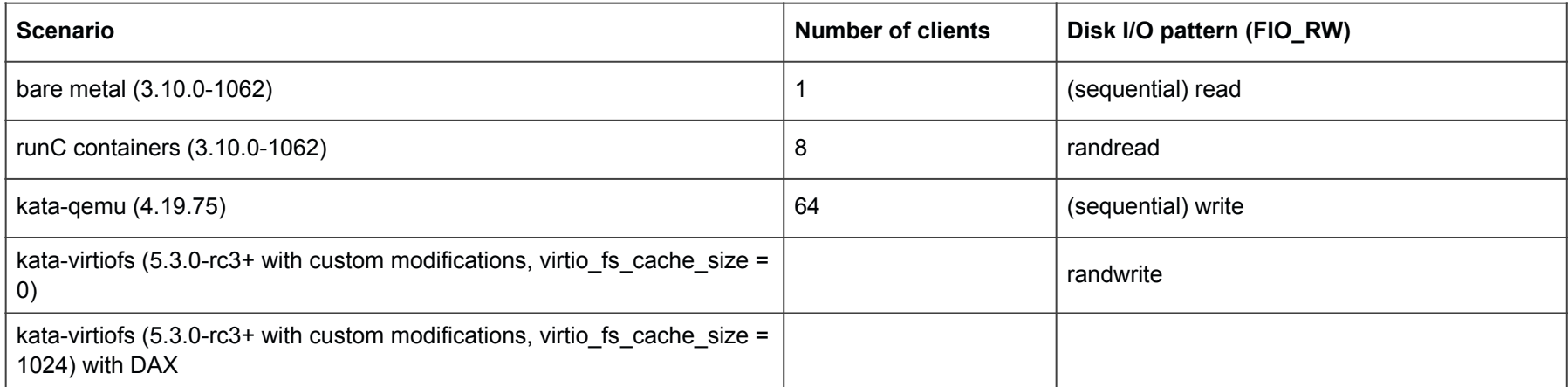

## Results - Visualising an FIO run

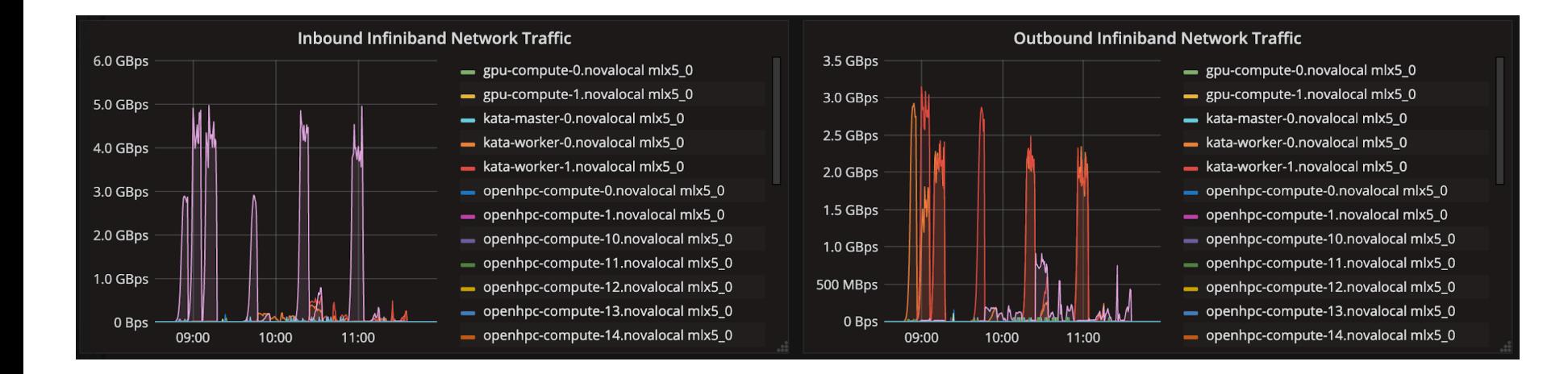

#### Results - Read Bandwidth

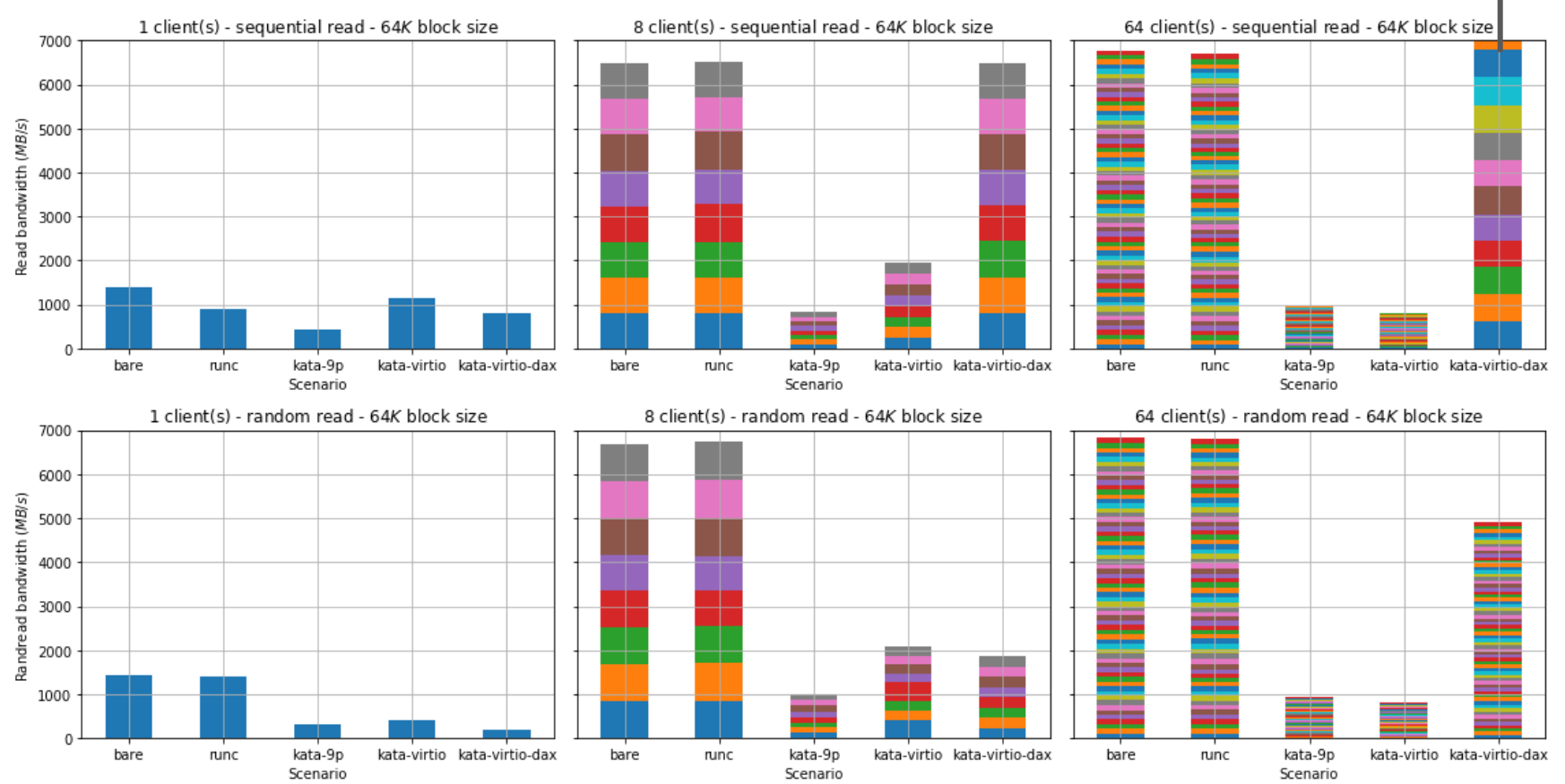

#### Results - Read Commit Latency

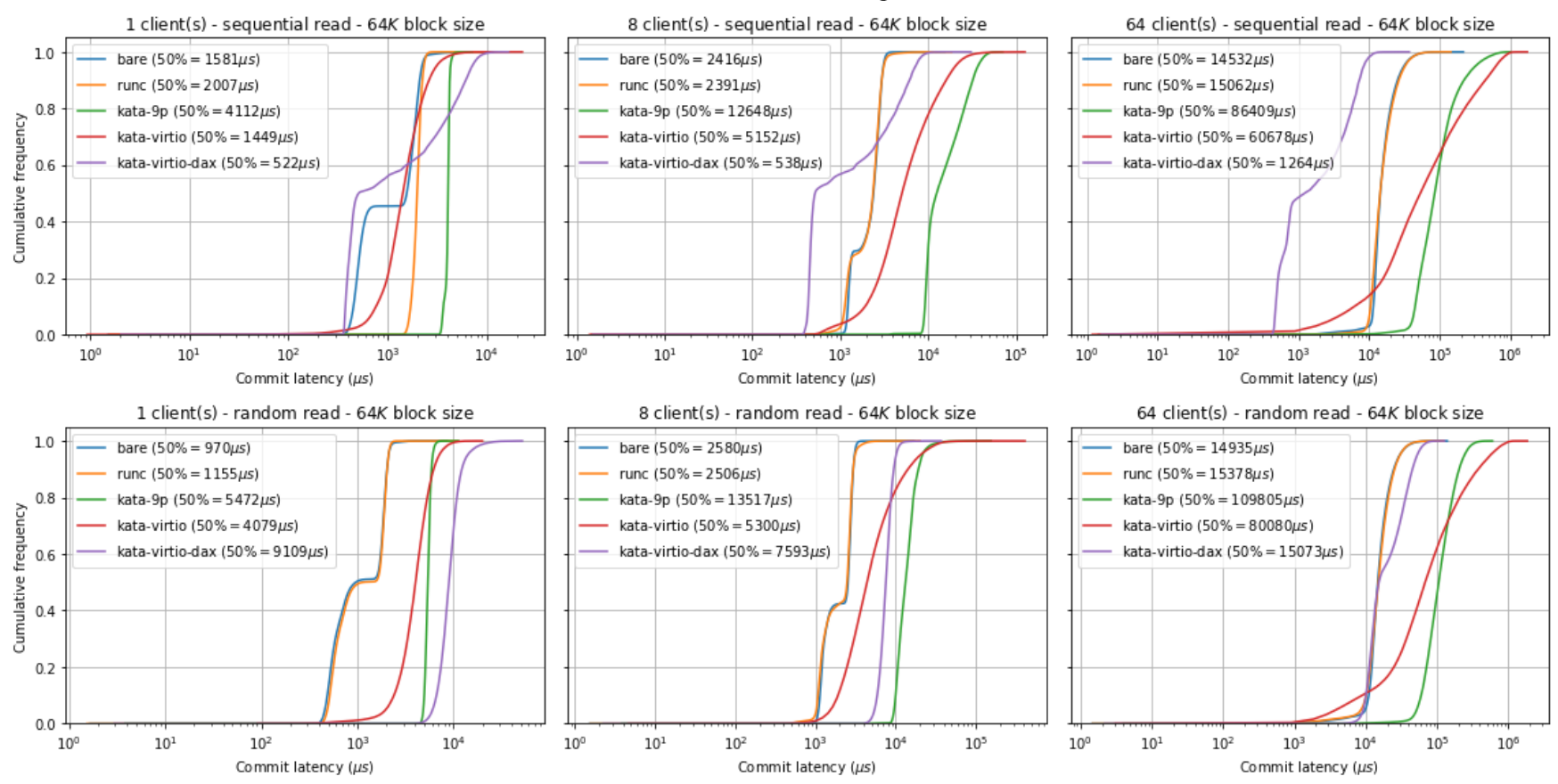

#### Results - Write Bandwidth

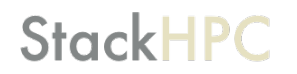

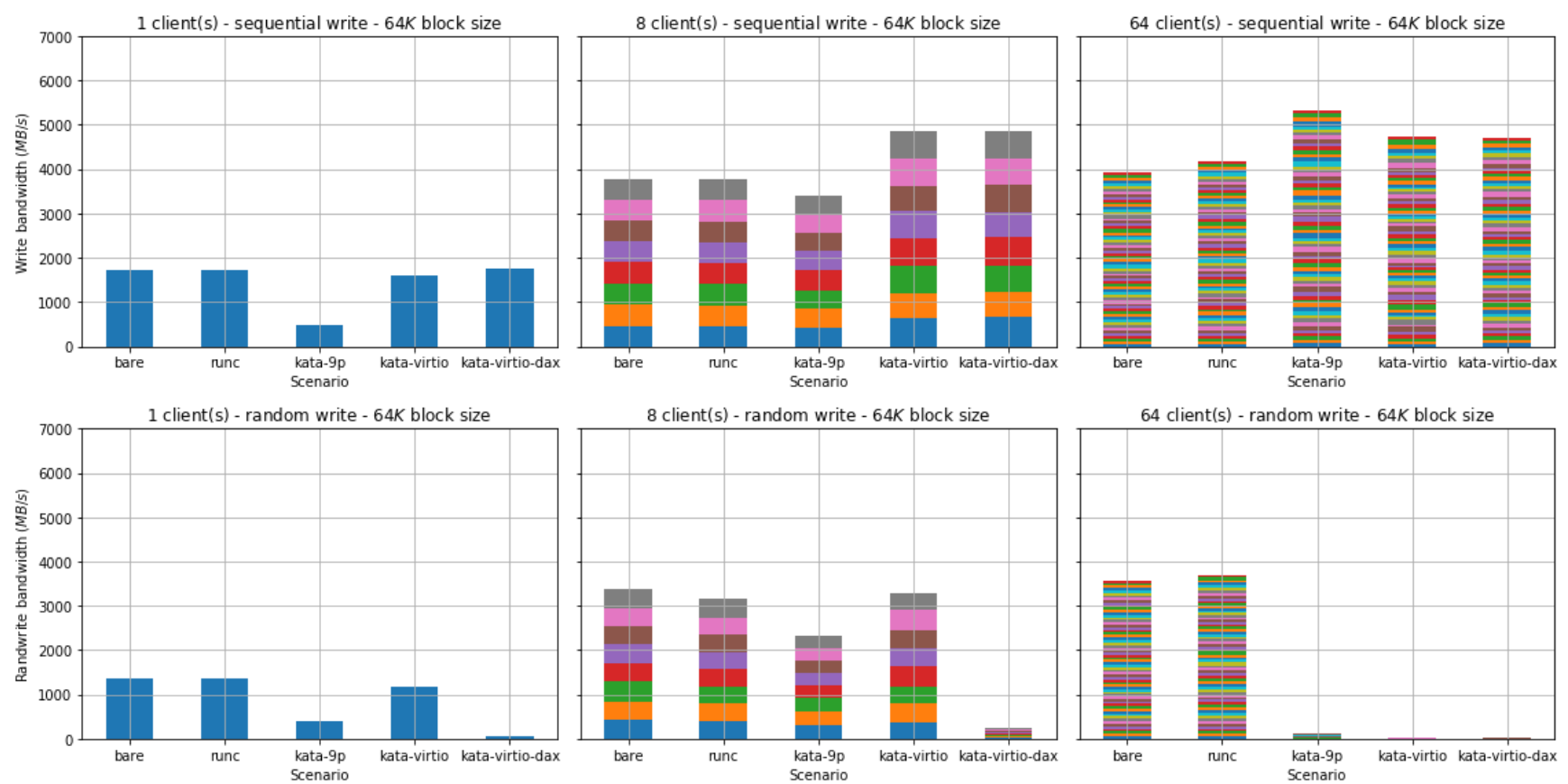

#### Results - Write Commit Latency

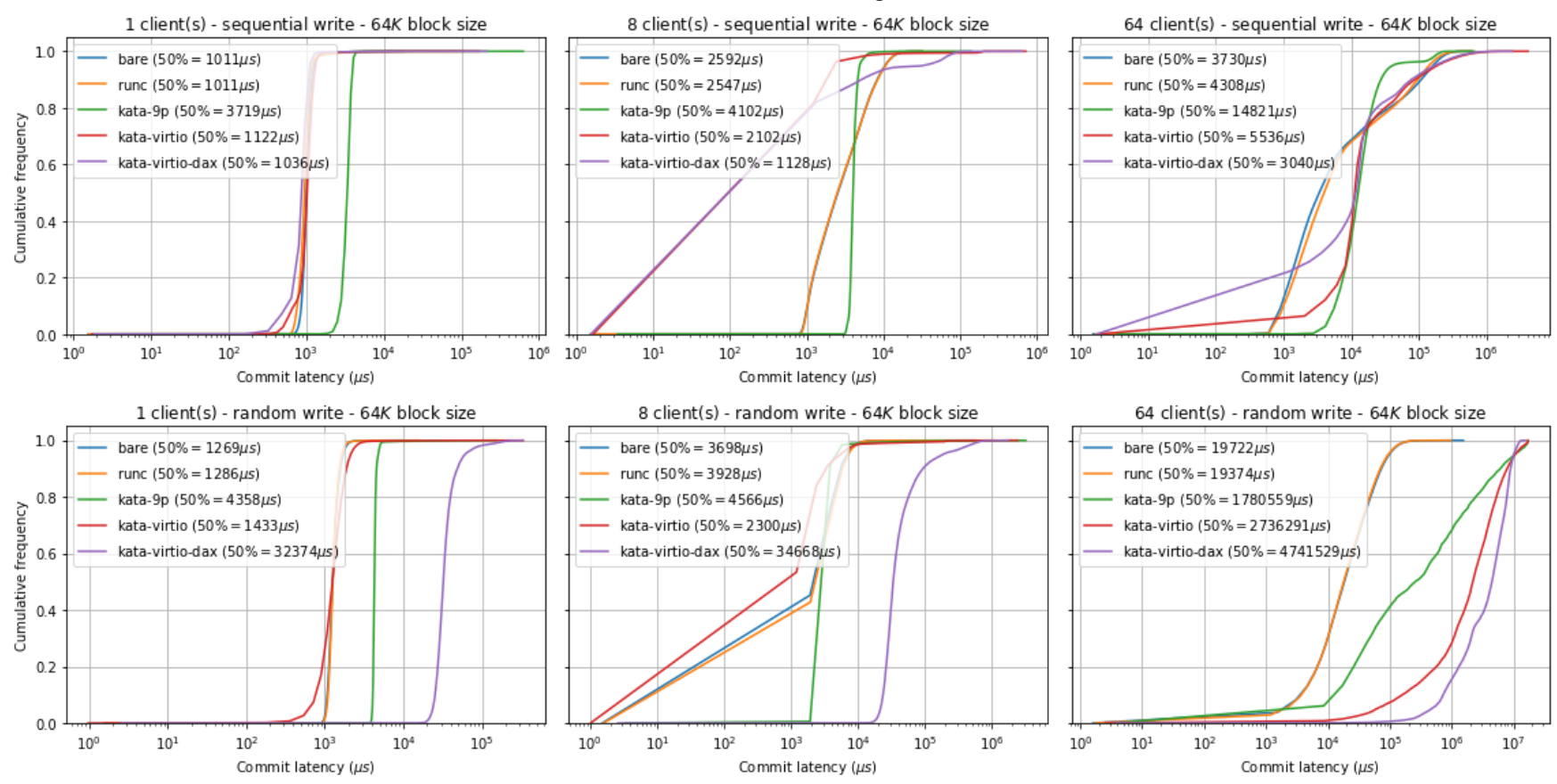

## **Observations**

- Generally:
	- Not much discrepancy between baremetal and runC cases
- Sequential Write:
	- virtio-fs-dax appears to outperform baremetal?
- Random write:
	- virtio-fs-dax only slightly worse than baremetal
- Sequential Read:
	- virtio-fs-dax close to bare metal with fewer clients, outperforms 9p and virtio-fs without DAX
- Random Write:
	- 9p > virtio-fs and virtio-fs-dax

## **Conclusions**

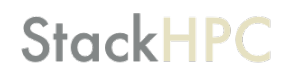

- virtio-9p works but considerable performance sacrifice and doesn't appear to scale particularly well
- virtio-fs with DAX brings Kata containers much closer to bare metal/runC for read, randread and write scenarios, reservations for randwrite
- … although we may need to wait a little longer for the customisations to the kernel to be readily available if you are planning to use this with parallel file systems backends like BeeGFS/Ceph.

## Special thanks

#### **StackHPC**

- Graham Whaley (gwhaley)
- Stefan Hajnoczi (stefanha)
- Vivek Goyal (vgoyal)

*Thank you for your attention!*

#### References

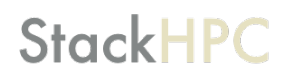

- 1. The Ideal Versus the Real: Revisiting the History of Virtual Machines and Containers - <https://arxiv.org/abs/1904.12226>
- 2. [Grave Robbers from Outer Space: Using 9P2000 Under Linux https://](https://www.usenix.org/legacy/events/usenix05/tech/freenix/hensbergen.html) [www.usenix.org/legacy/events/usenix05/tech/freenix/hensbergen.html](https://www.usenix.org/legacy/events/usenix05/tech/freenix/hensbergen.html)
- 3. virtio-fs <https://virtio-fs.gitlab.io/>
- 4. Our blog article <https://www.stackhpc.com/kata-io-1.html>